|               |                                                             | CONFIDENTIAL |
|---------------|-------------------------------------------------------------|--------------|
| W             | HITE-BOOKING                                                |              |
|               | Administrator Login<br>'members only' private sales manager |              |
|               | Email                                                       |              |
| <b>ACCENT</b> | Password Password forgotten                                 | 2            |
|               | LOGIN<br>'members only' private sales manager               |              |
|               |                                                             |              |

# instructions for use

© White-Booking<sup>tm</sup> is powered by NoFiz<sup>®</sup> Ltd - Unit 9B Queens Yard - White Post Lane - London E9 5EN – UK Company Number 9840344 Registrar of Companies for England and Wales

# C O N T E N T S

page step how to

- p 03 00 Access to your White-Booking admin
- p 04 O1 Activate your STRIPE payment system (required on first login only)
- p <u>07</u> 04 Dashboard / Statistics
- p <u>08</u> Configure / Manage hotel informations
- p <u>11</u> 07 Configure new rooms / Manage already existing / Duplicate
- p <u>16</u> O9 Confirmed reservations + details
- p <u>17</u> <u>10</u> Members list / Export
- p **<u>18</u> 11** Various pages (Terms & Conditions, ...)
- p 19 My Account / Edit my profile & Shortcuts

### access to your White-Booking admin by logging in to https://white-booking.com

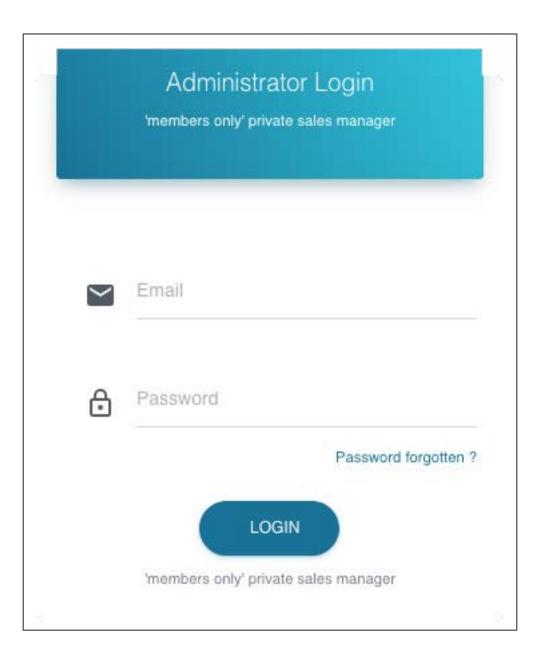

# enter the email and password received from White-Booking when contract was subscribed and click on **LOGIN** button

required on first login only

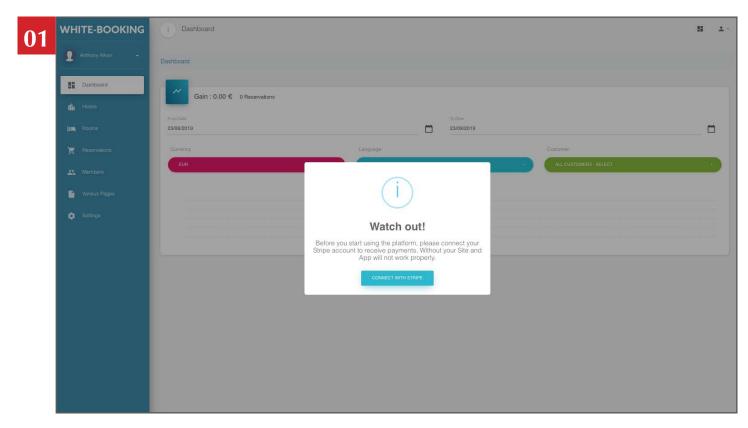

you need to activate the payment system click on **CONNECT WITH STRIPE** button

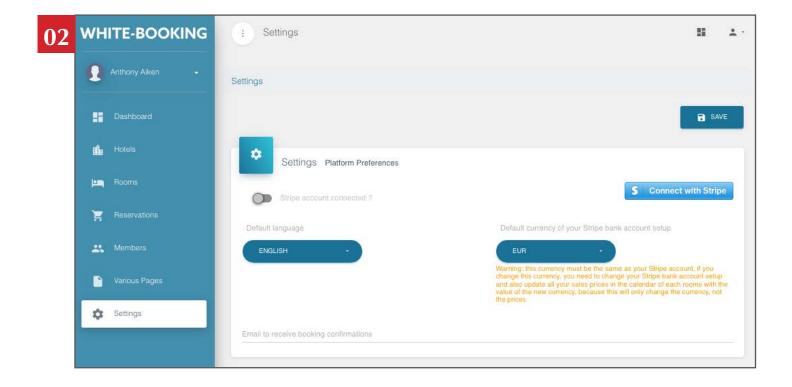

02.1

### **Default language**

select the default language that will be displayed when your customers will log for the first time to the login box

02.2

#### Default currency of your Stripe bank account set up

### Select the currency of your bank account that you will set up with Stripe at the next step and corresponding to your default prices you will use in the software

Warning: this currency must be the same as your Stripe account, if you change this currency, you will need to update all your sales prices in the calendar of each rooms with the value of the new currency, because this will only change the currency, not the prices

02.3

#### click on **CONNECT WITH STRIPE** button

| tripe                                                                                                    | Vous avez déjà compte Stripe ? C                                                                                                    |
|----------------------------------------------------------------------------------------------------|----------------------------------------------------------------------------------------------------|
|                                                                                                    |                                                                                                    |
|                                                                                                    | <b>N</b> fiz.com                                                                                                    |
|                                                                                                    | Booking software) <b>aimerait commencer à accepter des paiements avec</b>                                                                                                    |
|                                                                                                    | Stripe.<br>our réponde à quelques questions et vous pourrez ensuite commencer. Nofiz Ltd<br>vare) pourra accéder à vos données et créer des paiements et des clients en votre<br>nom. |
| Activer votre compte                                                                                                    |                                                                                                    |
|                                                                                                    | sur vous et votre entreprise avant que vous ne puissiez utiliser Stripe pour tra<br>es cas indiqués ci-dessous, seuls le propriétaire du compte et les administrate                   |
| pourront visualiser les info                                                                                                    | mations que vous fournissez. En savoir plus →                                                                                                    |
| Où êtes-vous établi ?                                                                                                    |                                                                                                    |
| Où êtes-vous établi ?<br>Pays                                                                                                    | mations que vous fournissez. En savoir plus →                                                                                                    |
| Où êtes-vous établi ?<br>Pays<br>France                                                                                                    | mations que vous fournissez. En savoir plus →                                                                                                    |
| Où êtes-vous établi ?<br>Pays<br>France                                                                                                    | mations que vous fournissez. En savoir plus →                                                                                                    |
| Où êtes-vous établi ?<br>Pays<br>France                                                                                                    | mations que vous fournissez. En savoir plus →                                                                                                    |
| Où êtes-vous établi ?<br>Pays<br>France<br>Si votre pays n'apparaît pa                                                                                                    | mations que vous fournissez. En savoir plus →                                                                                                    |
| Où êtes-vous établi ?<br>Pays<br>France<br>Si votre pays n'apparaît pa<br>Votre produit                                                                                                   | mations que vous fournissez. En savoir plus →                                                                                                    |
| Où êtes-vous établi ?<br>Pays<br>France<br>Si votre pays n'apparaît pa<br>Votre produit<br>Site web de l'entreprise                                                                       | mations que vous fournissez. En savoir plus →                                                                                                    |
| Où êtes-vous établi ?<br>Pays<br>France<br>Si votre pays n'apparaît pa<br>Votre produit<br>Site web de l'entreprise<br>https://monentreprise.fr                                           | mations que vous fournissez. En savoir plus →                                                                                                    |
| Où êtes-vous établi ?<br>Pays<br>France<br>Si votre pays n'apparaît pa<br>Votre produit<br>Site web de l'entreprise<br>https://monentreprise.fr                                           | mations que vous fournissez. En savoir plus →                                                                                                    |
| Où êtes-vous établi ?<br>Pays<br>France<br>Si votre pays n'apparaît pa<br>Votre produit<br>Site web de l'entreprise<br>https://monentreprise.fr<br>Mot de passe<br>Autoriser l'accès à ce | mations que vous fournissez. En savoir plus →                                                                                                    |

complete the form to open your Stripe account connected to White-Booking, then valid [ or login with your Stripe account details of your hotel(s) if already existing (at the top on right) ]

## Dashboard

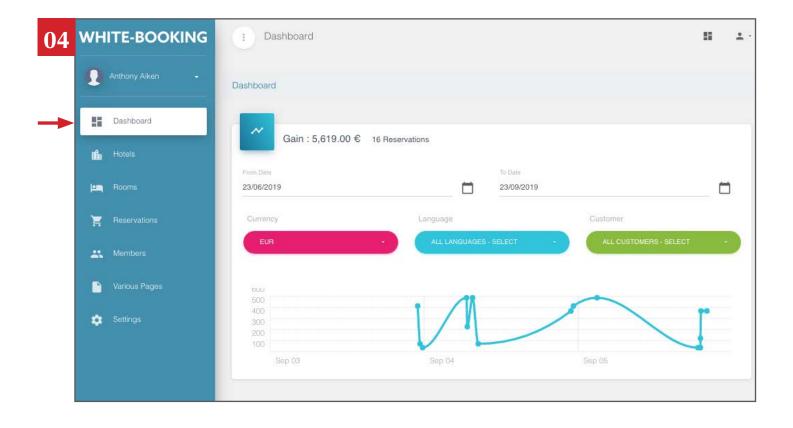

Consult all your turnover statistics

Available filters:

- per date
- per currency
- per language
- per customer

## **CONFIGURE / MANAGE HOTEL INFORMATIONS**

(repeat for each hotel)

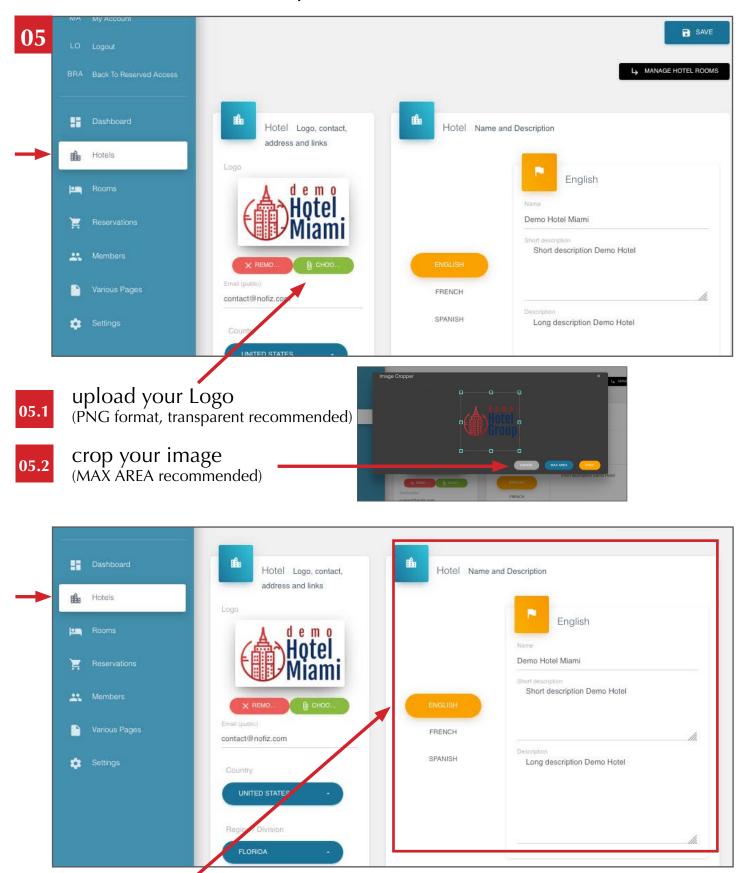

05.3

Complete this frame

Name of the hotel + short description + long description Repeat this operation in different languages

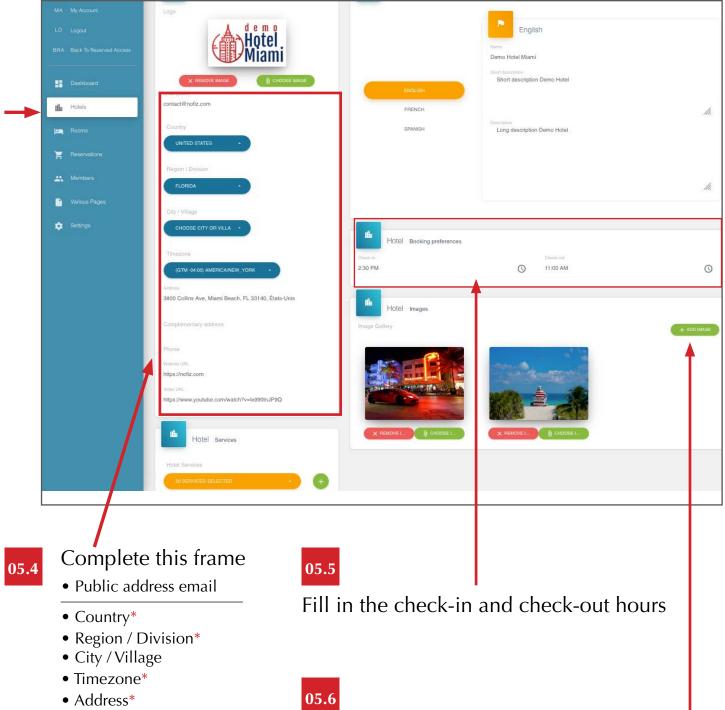

- Complementary address
- Phone
- Website URL\*
- Video URL\*

#### \*required

\*recommended

Add images of the hotel and crop them (MAX AREA recommended) 15 pics maximum

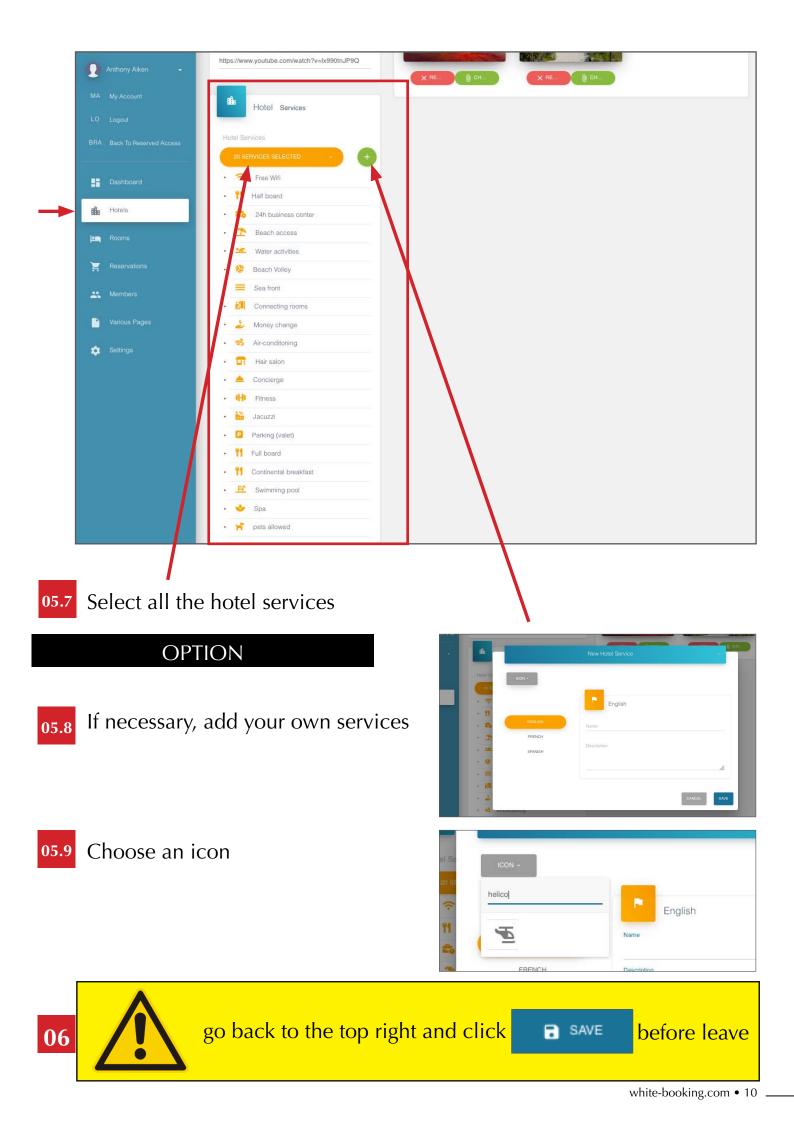

## MANAGE ALREADY EXISTING ROOMS

|                                                   |                  |                 | ROOMS OF ALL HOTELS |                     |              |         |
|---------------------------------------------------|------------------|-----------------|---------------------|---------------------|--------------|---------|
| Q Anthony Aiken 👻                                 | Rooms list       |                 |                     |                     |              |         |
| Dashboard                                         | Search by : ID   | Search          |                     |                     | $\mathbf{N}$ |         |
| Hotels                                            | 5 - Results      |                 |                     |                     |              |         |
| Rooms                                             | ID   Cover image | Name 🌐          | Start of sale -     | End of sale \$      | Published ?  | Actions |
| <ul> <li>Reservations</li> <li>Members</li> </ul> | 3                | Double Standard | 08/10/2019 23:30:00 | 20/11/2019 23:59:59 | 0            | 000     |
| Various Pages                                     |                  |                 |                     |                     |              |         |
| 💠 Settings                                        |                  |                 |                     |                     |              |         |
|                                                   | 20               |                 | 08/10/2019 23:30:00 | 20/11/2019 23:59:59 | •            | 000     |

# **DUPLICATE AN EXISTING ROOMS**

(and choose if you want to also duplicate the calendar informations)

# **CONFIGURE NEW ROOMS**

(repeat for each bedroom)

Solution 1 : click on

▶ MANAGE HOTEL ROOMS from the HOTELS page

(be sure to have selected the hotel for which you want to add a bedroom)

| Solu | ition 2 : clic    | k on <b>ROOMS</b>  | in the menu, | then on               | + ADD N        | EW            |              |
|------|-------------------|--------------------|--------------|-----------------------|----------------|---------------|--------------|
| 07   | WHITE-BOOKING     | : Rooms            |              |                       |                |               | H 1.         |
|      | 🚺 Anthony Aiken 🕞 | Rooms / Rooms list |              |                       |                |               |              |
|      | - Dashboard       |                    |              |                       |                |               | + ADD NEW    |
|      | 🏥 Hotels          |                    |              | Filter Rooms by Hotel |                |               |              |
|      | Page Rooms        |                    |              | ROOMS OF ALL HOTELS - |                |               |              |
|      | 🙀 Orders          | Rooms list         |              |                       |                |               |              |
|      | 🚉 Members         | Rooms list         |              |                       |                |               |              |
|      | P Various Pages   | Search by : ID     | Search       |                       |                |               |              |
|      | 🔅 Settings        | 10 - Results       | Name ¢       | Start of sale 🔺       | End of sale \$ | Published ? ‡ | ¢<br>Actions |
|      |                   |                    |              |                       |                |               |              |

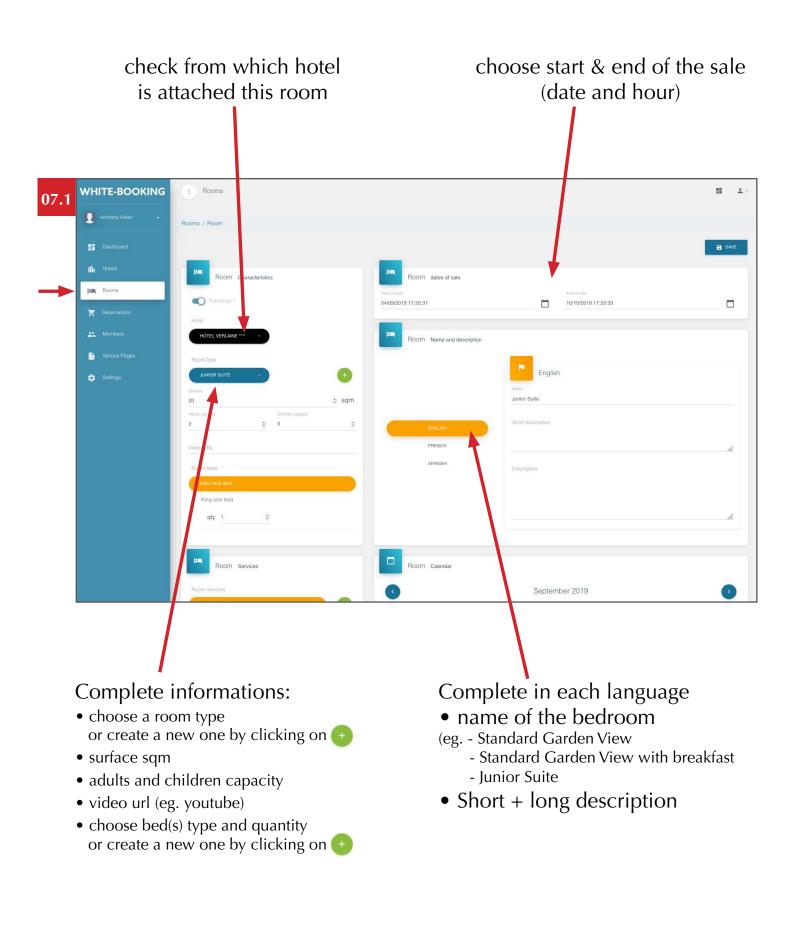

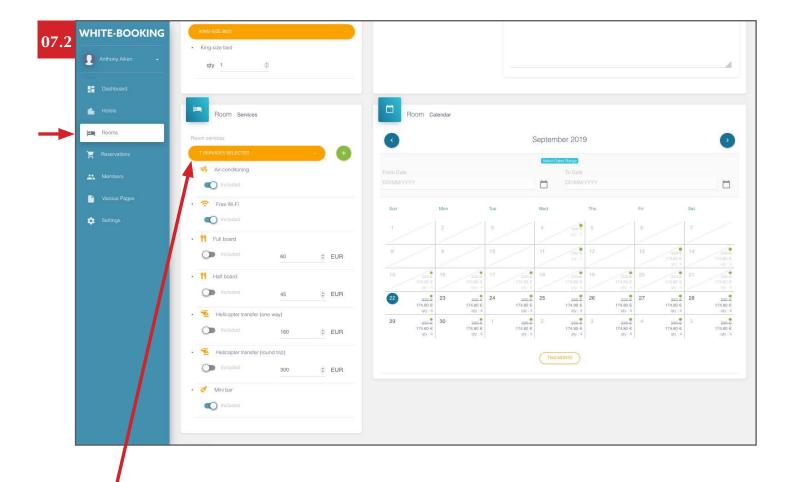

### Select all the room services

 choose all the room services or create a new one by clicking on +

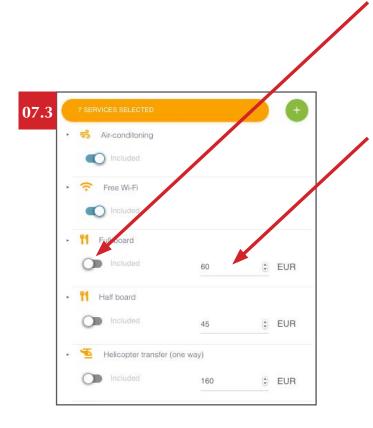

By default the services are included.

• If you want a service to be added in Add-on (just before the payment), click on the button linked to the concerned service and enter a price (per person).

• The price is per person, if you want to add more details, just put it in the title (eg.: Half board per day)

## **AVAILABILITIES, PRICES & QUANTITIES**

Select dates in the calendar (date range or manually)

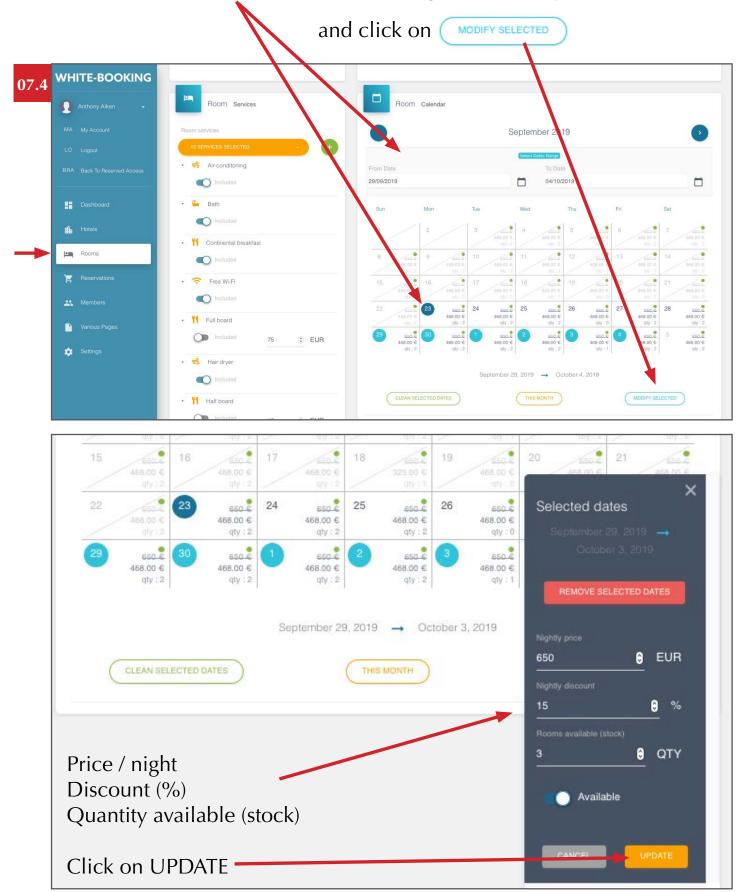

### Add images of the bedroom and crop them

(MAX AREA recommended) 15 pics maximum

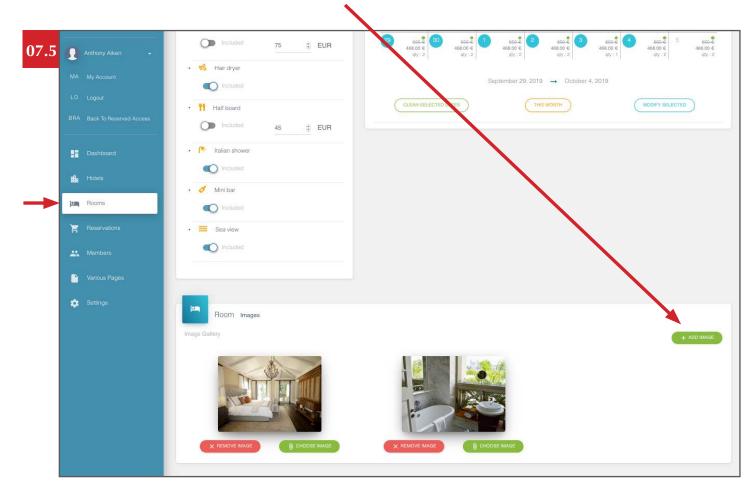

### **PUBLISH THE SALE ONLINE**

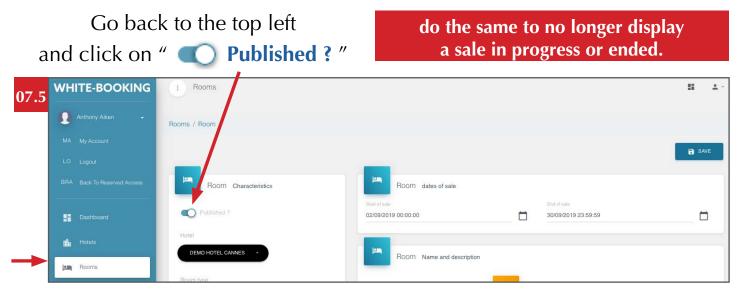

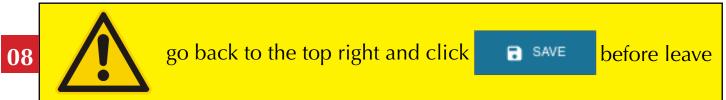

## **CONFIRMED RESERVATIONS & DETAILS**

| Anthony Aiken 👻                                                                                                    | Reservations / Reservations list                                                                                                    |                                           |                |                                                              |                       |
|----------------------------------------------------------------------------------------------------|----------------------------------------------------------------------------------------------------|-------------------------------------------|----------------|--------------------------------------------------------------|-----------------------|
|                                                                                                    | Resonations list                                                                                                    |                                           |                |                                                              |                       |
| 🏥 Hotels                                                                                                    | Reservations list                                                                                                    |                                           |                |                                                              |                       |
| 🍋 Rooms                                                                                                    | Search by : ID<br>9 - Results                                                                                                    | Search                                    |                |                                                              |                       |
| Reservations                                                                                                    |                                                                                                    |                                           |                | 4205.00.0                                                    |                       |
| S Members                                                                                                    | ID                                                                                                    | Customer email 👙                          | Commission 👙   | Total 👙                                                      | Actions               |
| Various Pages                                                                                                    | 25. 10/09/2019 20:09:09                                                                                                    | xxxxxx@xxxx.com                           | 15.00 %        | 2,384.20 €                                                   |                       |
| 🔹 Settings                                                                                                    | 24 10/09/2019 04:30:55                                                                                                    | xxxxxxx@xxxx.com                          | 15.00 %        | 252.20 €                                                     | 0                     |
|                                                                                                    | 23 07/09/2019 14:31:18                                                                                                    | xxxxxxx@xxxx.com                          | 15.00 %        | 124.75 €                                                     | 0                     |
|                                                                                                    | 22 07/09/2019 08:23:20                                                                                                    | xxxxxxx@xxxx.com                          | 15.00 %        | 271.40 €                                                     | 0                     |
|                                                                                                    | 21 07/09/2019 08:09:53                                                                                                    | xxxxxxx@xxxx.com                          | 15.00 %        | 111.75 €                                                     | 0                     |
|                                                                                                    | 20. 06/09/2019 19:40:34                                                                                                    | xxxxxx@xxxx.com                           | 15.00 %        | 169.69 €                                                     | _0                    |
| WHITE-BOOKING                                                                                                    | Reservations / Reservation                                                                                                    | ſſ                                        | nore details • |                                                              |                       |
| Anthony Aiken     Dashboard     Hotels                                                                                                    | Reservations / Reservation Reservation #22 Date places Date states Date states |                                           | ore details •  | Lustomer<br>First Name<br>XXXXXXX                            | Last Namo<br>XXXXXXXX |
| Anthony Aiken     Dashboard                                                                                                    | Reservations / Reservation                                                                                                    | pated<br>1/2019 08:23:20                  | ore details •  | First Name                                                   |                       |
| Anthony Alken     Anthony Alken     Anthony     | Reservations / Reservation                                                                                                    | pateri<br>1/2019 08-23-20                 | ore details •  | First Name<br>XXXXXXX<br>Email                               |                       |
| Anthony Alken     Anthony Alken     Dashboard     Hotals     Rooms     Reservations                                                                                                    | Reservations / Reservation                                                                                                    | pated<br>1/2019 08:23:20                  | ore details •  | First Name<br>XXXXXXX<br>Email                               |                       |
| Anthony Aiken  Cashboard  Cashboard  Cashbo | Reservations / Reservation                                                                                                    | pated<br>1/2019 08:23:20                  | ore details -  | First Name<br>XXXXXXX<br>Email                               |                       |
| Anthony Aiken  Control Dashboard  Control Dashboard  Control Dashboar | Reservations / Reservation                                                                                                    | patital<br>M2019 08:23:20                 | ore details •  | First Name<br>XXXXXXX<br>Email                               |                       |
| Anthony Aiken  Control Dashboard  Control Dashboard  Control Dashboar | Reservations / Reservation                                                                                                    | patital<br>M2019 08:23:20                 | CHECKOUT       | First Name<br>XXXXXXX<br>Email                               |                       |
| Anthony Aiken  Control Dashboard  Control Dashboard  Control Dashboar | Reservations / Reservation<br>Reservation #22<br>Drepared<br>D709/2019 08:23:20<br>Language<br>Corr<br>FRENCH<br>% 15<br>Total : 271.40 @ Reservation details                                                                                                    | pates<br>12019 08:23:20<br>EUR            |                | First Name<br>xxxxxxx<br>Email<br>xxxxxccx@xxxx.com          |                       |
| Anthony Aiken  Control Dashboard  Control Dashboard  Control Dashboar | Reservations / Reservation                                                                                                    | paties<br>M2019 08-23-20<br>Tency:<br>EUR | CHECK-OUT      | First Name<br>xxxxxxx<br>Email<br>xxxxxxxx@xxxx.com          |                       |
| Anthony Aiken  Control Dashboard  Control Dashboard  Control Dashboar | Reservations / Reservation                                                                                                    | paties<br>M2019 08-23-20<br>Tency:<br>EUR | CHECK-OUT      | First Name<br>XXXXXX<br>Email<br>XXXXXXCCom<br>QUANTITY<br>2 |                       |

### **MEMBERS**

All registered persons on sales is a member, even if they have not confirmed a booking.

| 10 | WHITE-BOOKING             | : Members             |               |                           |                      | 11 ±·             |
|----|---------------------------|-----------------------|---------------|---------------------------|----------------------|-------------------|
|    | 2 ฟรมท่ามXSaytheneshe.com | Members / Member list |               |                           |                      |                   |
|    | - Dashboard               |                       |               |                           |                      | + ADD NEW         |
|    | 💼 Hotels                  | A Member list         |               |                           |                      |                   |
|    | 🛤 Rooms                   | Search by : ID        |               | Search                    |                      |                   |
|    | F Reservations            | 2 - Results           |               | Jearon                    |                      | 🖒 EXPORT TO CSV 🐟 |
| -  | Members                   | ID 🌲 🛛 Last Name 🝝    | First Name \$ | Email 😄                   | Prefered language \$ | Actions           |
|    | 🎦 Various Pages           | 1 xxxxxxx             | XXXXXXXX      | xxxxxxx@xxxxxx.com        | FR                   |                   |
|    | 🔅 Settings                | 2 xxxxxxx             | XXXXXXX       | xxxxxxxxxx@xxxxxxxxxx.com | EN                   | 00                |
|    |                           |                       |               |                           |                      |                   |
|    |                           |                       | sor           | t by language             | export               | to csv format     |

### **VARIOUS PAGES**

|    |                 |                 |                    | manage a   | Iready existing | add n   | ew        |
|----|-----------------|-----------------|--------------------|------------|-----------------|---------|-----------|
| 11 | WHITE-BOOKING   | U Various       | pages              |            |                 |         | 11 - X s  |
|    | Anthony Aiken - | Various pages / | Various pages list |            |                 |         |           |
|    |                 |                 |                    |            |                 |         | + ADD NEW |
|    | 🛍 Hotels        | Var             | ious pages list    |            |                 |         |           |
|    | 🛤 Rooms         | Search by : ID  |                    |            | iearch          |         |           |
|    | Heservations    | 1 - Result      |                    |            |                 |         | φ         |
|    | K Members       | ID ¢            | Title ¢            | Position - | Published ? 🖨   | Actions |           |
|    | Various Pages   | 1               | T&C                | 0          | •               |         |           |
|    | 🏚 Settings      |                 |                    |            |                 |         |           |

choose the order of each page, as it will appear in the menu

| 11.1          | == |               |                                                                                                    | SAVE |
|---------------|----|---------------|----------------------------------------------------------------------------------------------------|------|
|               | th |               | Edit Page                                                                                                    |      |
|               | 1  |               | Published 7                                                                                                    |      |
|               | Ħ  |               | Position                                                                                                    |      |
|               | *  |               |                                                                                                    |      |
| $\rightarrow$ |    | Various Pages |                                                                                                    |      |
|               | ¢  |               | English                                                                                                    |      |
|               |    |               | T&C                                                                                                    |      |
|               |    |               | Description<br>Ces données sont collectées lorsque l'Utilisateur effectue l'une des opérations suivantes sur le site :                                                         |      |
|               |    |               | ENGLISH Lorsque que l'utilisateur effectue une réservation.                                                                                                    |      |
|               |    |               | FRENCH Lorsque que l'utilisateur effectue achète un bon cadeau.<br>Par ailleurs, lors d'un paiement sur le site, il sera conservé dans les systèmes informatiques de l'Editeur |      |
|               |    |               | SPANISH     du site une preuve de la transaction comprenant le bon de commande et la facture.                                                                                  |      |
| I             |    |               | La ressonable du traitement consenuers dans ses sustâmes informatiques du site et dans des                                                                                     |      |

White pages section: feel free to use to publish at your convenience (visible in the menu section on the sales website).

The first page must be your **Terms & Conditions** of sale and must start by this following mention: **sales are "non-modifiable, non-refundable"** 

11.2 Go back to the top left and click on " **O Published ?**"

ESSENTIAL

do the same to no longer display

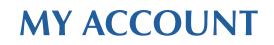

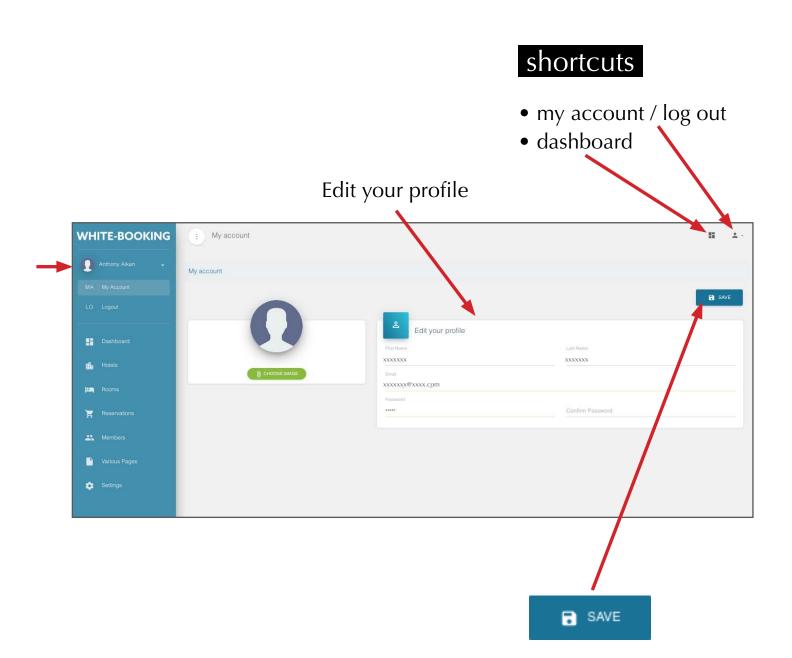